МИНИСТЕРСТВО НАУКИ И ВЫСШЕГО ОБРАЗОВАНИЯ РОССИЙСКОЙ ФЕДЕРАЦИИ

Ульяновский государственный университет ОТДЕЛ ПОДГОТОВКИ КАДРОВ ВЫСШЕЙ КВАЛИФИКАЦИИ

## УЧЕБНЫЙ ПЛАН

План одобрен Ученым советом Протокол № 2/273 от 24.09.2019

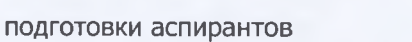

Ректор Костишко Б.М.  $25<sup>n</sup>$ Ø  $2019$ 

**УТВЕРЖДАЮ** 

45.06.01

Направление 45.06.01 Языкознание и литературоведение

Русский язык

Кафедра: Русского языка и методики его преподавания

Отдел: Факультет культуры и искусства

Квалификация (степень): Исследователь. Преподаватель-исследователь

Форма обучения: очная

Срок обучения: Зг

Виды профессиональной деятельности

- научно-исследовательская деятельность в области филологии, лингвистики и в смежных сферах гуманитарного знания; преподавательская деятельность в области филологии, лингвистики и в смежных сферах гуманитарного знания.

## СОГЛАСОВАНО

Первый проректор - проректор по УР

Начальник УМУ

**Д**еканд

Зав. кафедрой

Начальник отдела ПКВК

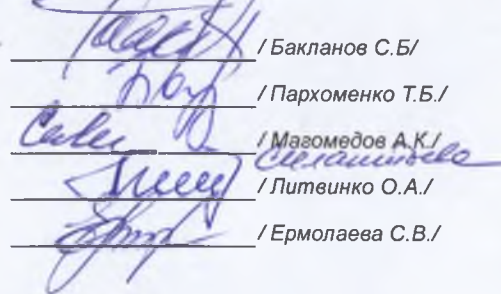

Год начала подготовки Образовательный стандарт 2019 903

30.07.2014

## ПЛАН Учебный план аспирантов '45.06.01\_10.02.01\_2019.plax', код направления 45.06.01, год начала подготовки 2019

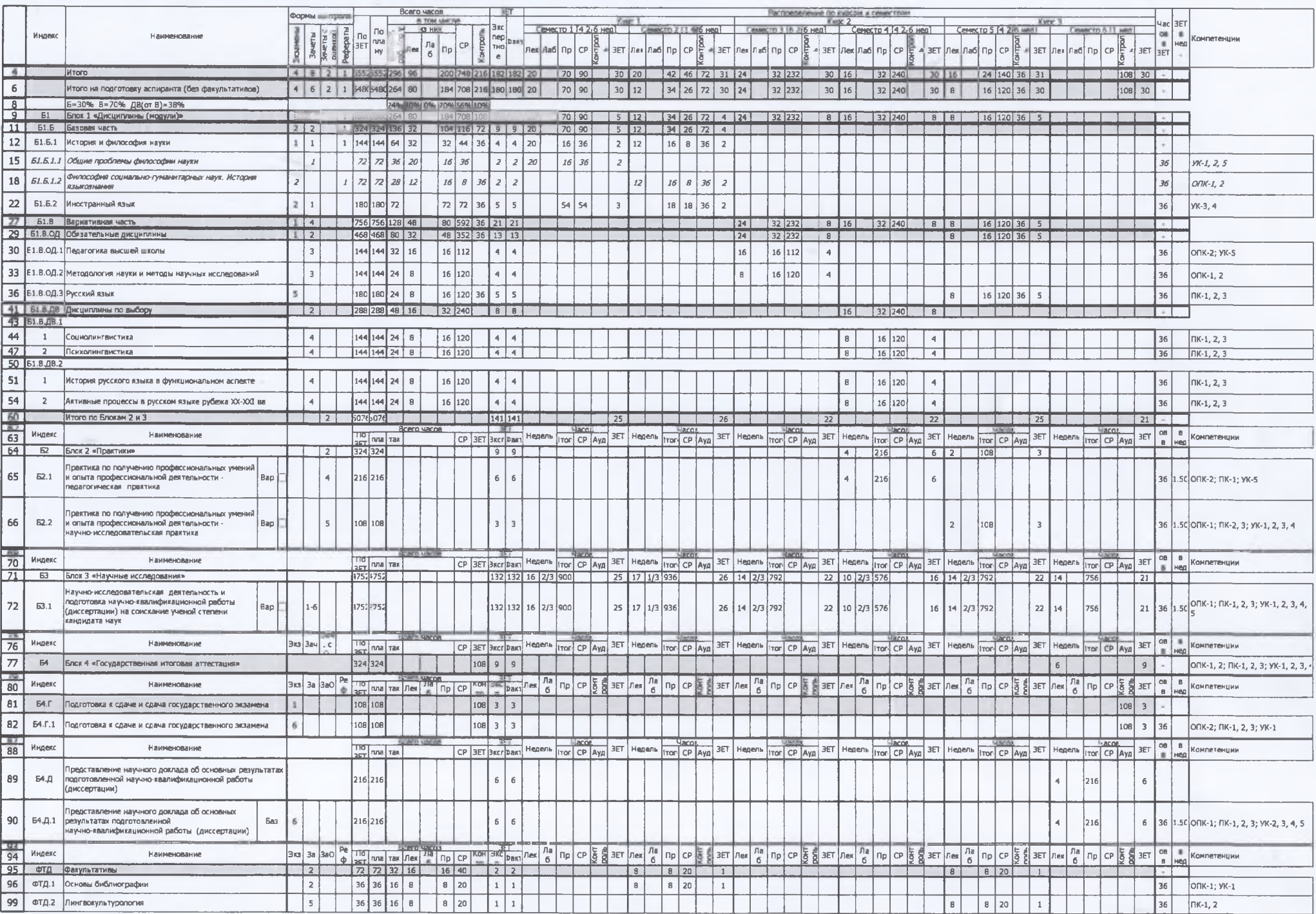

×